## Mibanda.online

٠

**Proyecto de fin de Grado Martín Moreno Jiménez**

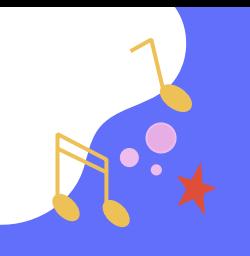

### Contenidos de la presentación

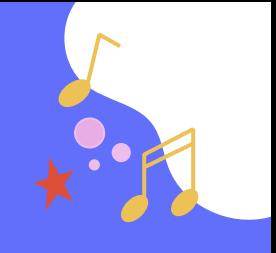

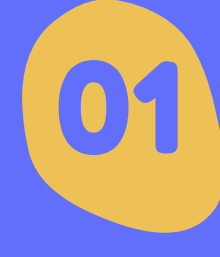

Introducción. Plan de trabajo. Funcionalidades a implementar.

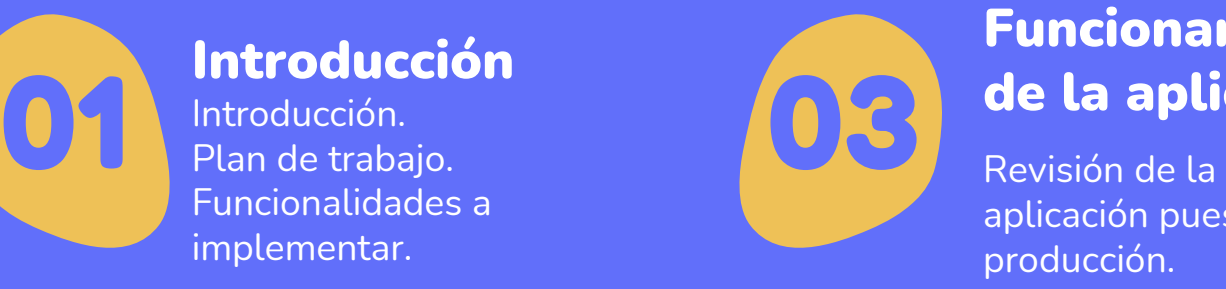

#### Introducción **Funcionamiento** de la aplicación

aplicación puesta en producción.

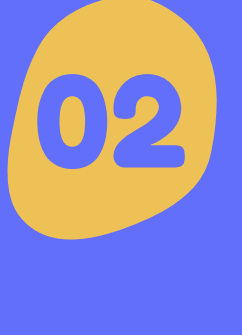

#### Implementación Backend, Frontend y BBDD. Control de código fuente y puesta en produccíón. **O2** Backend, Frontend y **Conclusiones**<br>BBDD. BBDD. Conclusiones (O2 Objetivos conseguid

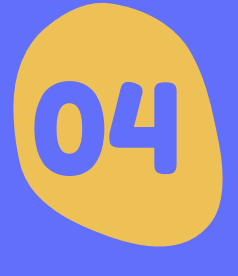

Objetivos conseguidos. Mejoras futuras. Conclusiones sobre el proyecto.

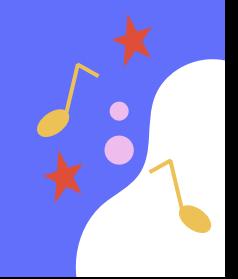

## Introducción

 $\bullet$ 

**101.** 

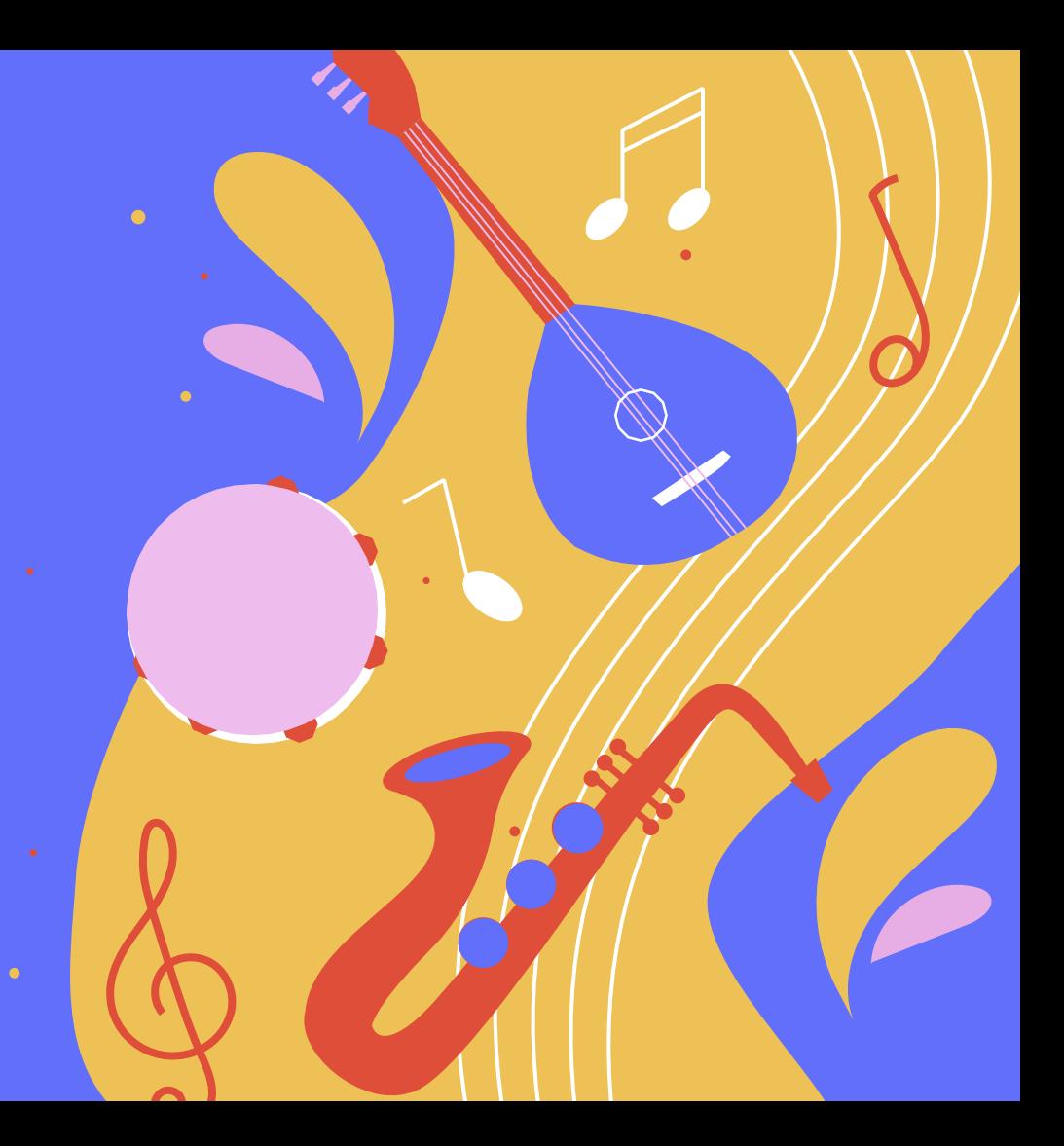

## Una pequeña introducción

- ¿Qué es una banda de música?
- ¿Cómo está compuesta?
- ¿Cómo se gestionan sus archivos?

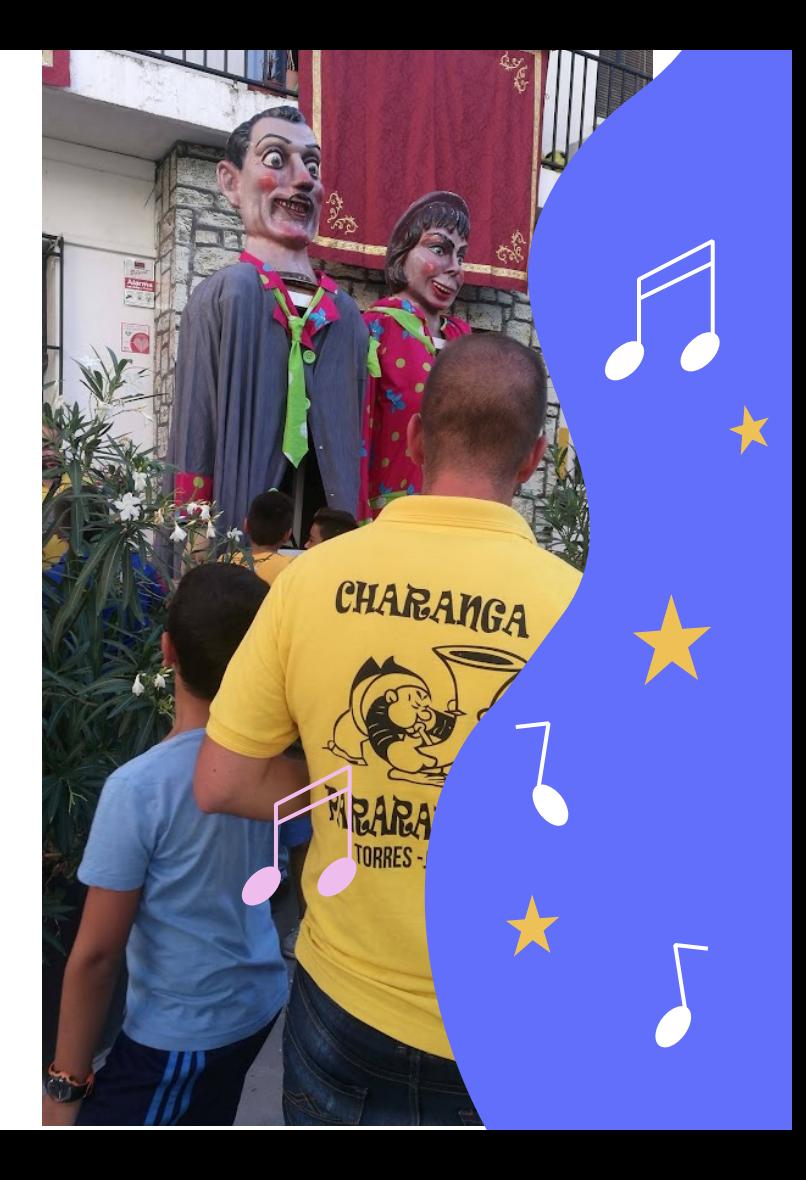

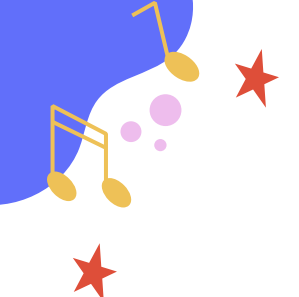

### Proceso seguido

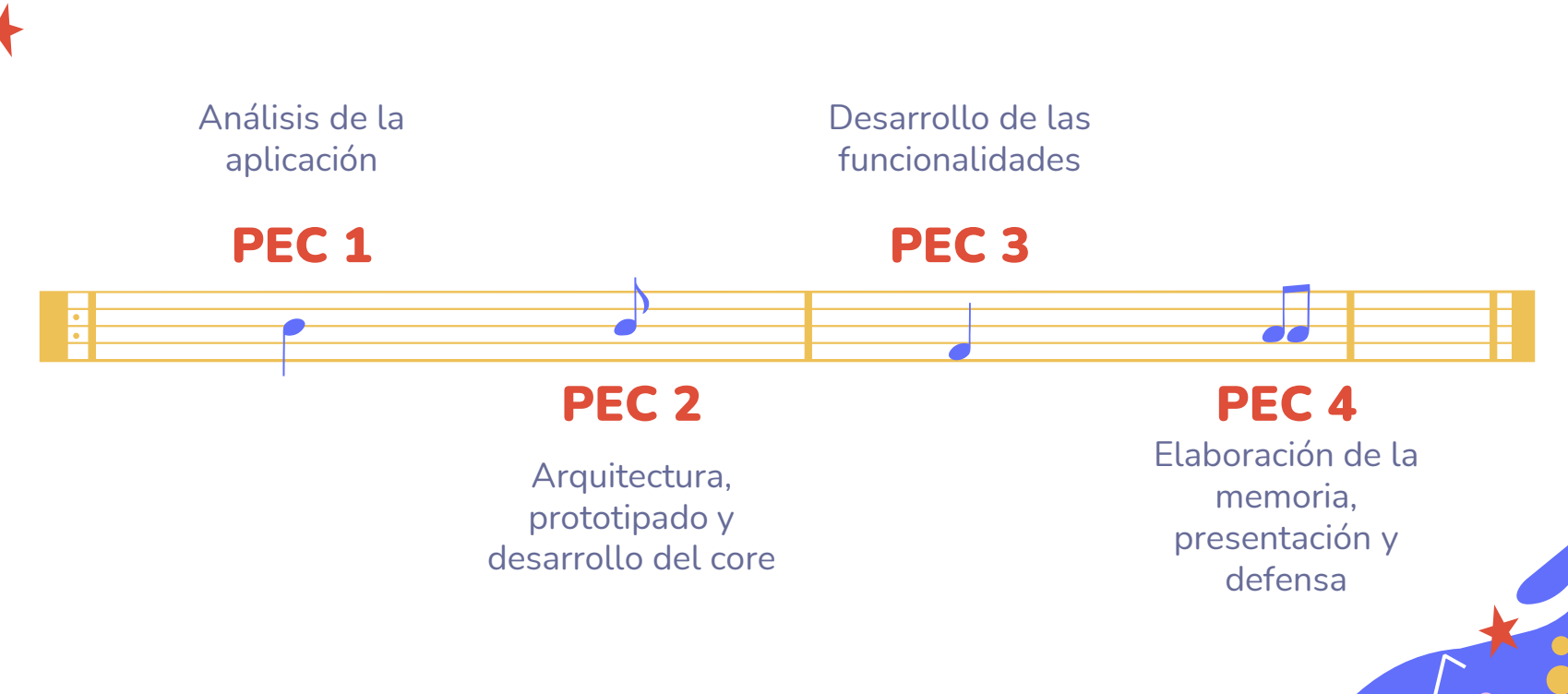

### Entorno de desarrollo

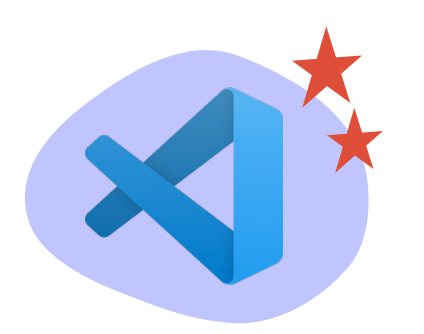

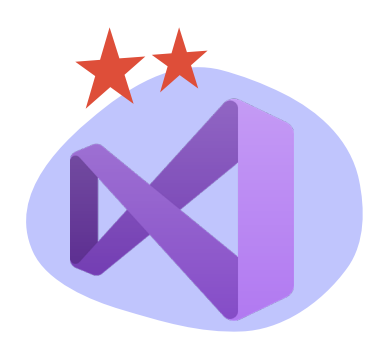

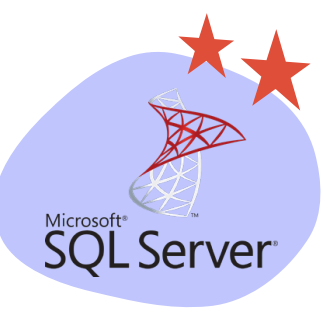

#### Visual Studio code

Frontend. Desarrollo en Angular 14

#### Visual Studio 2022 Community

Backend. Desarrollo en .NET 6 en  $C#$ 

#### SQL Server 2022

Servidor de BBDD en entorno dockerizado

### Funcionalidades a implementar

#### Funcionalidad básica

- [Control de excepciones](https://www.freepik.com/free-psd/kids-music-platform-social-media-post-template_9825370.htm/?utm_source=slidesgo_template&utm_medium=referral-link&utm_campaign=sg_resources&utm_content=freepik) y logs de la app
- [Login, registro](https://www.freepik.com/free-vector/international-jazz-day-illustration-with-musical-instruments_12642653.htm/?utm_source=slidesgo_template&utm_medium=referral-link&utm_campaign=sg_resources&utm_content=freepik) y autorización

#### Administración

- [Gestor de usuarios](https://www.freepik.com/free-psd/kids-music-platform-social-media-post-template_9825370.htm/?utm_source=slidesgo_template&utm_medium=referral-link&utm_campaign=sg_resources&utm_content=freepik)
- $\bullet$  Gestor de bandas de música
- Gestionar instrumentos de la aplicación

#### Administradores de bandas de música

- Gestionar usuario
- Gestionar el archivo Usuarios
	- Ver sus partituras

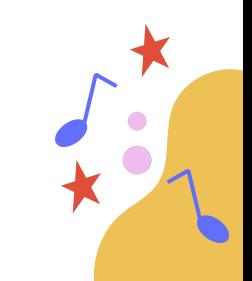

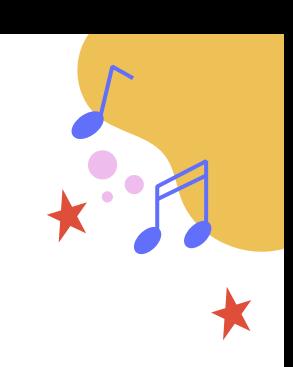

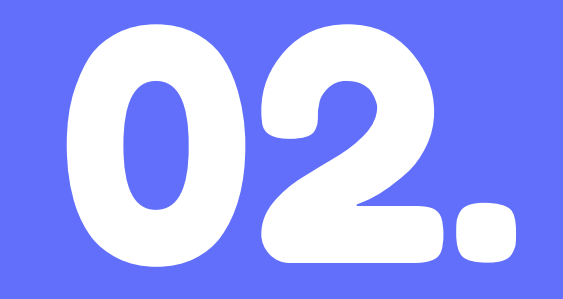

## Implementación

## Implementación backend

## Implementación frontend

# Diseño de BBDD

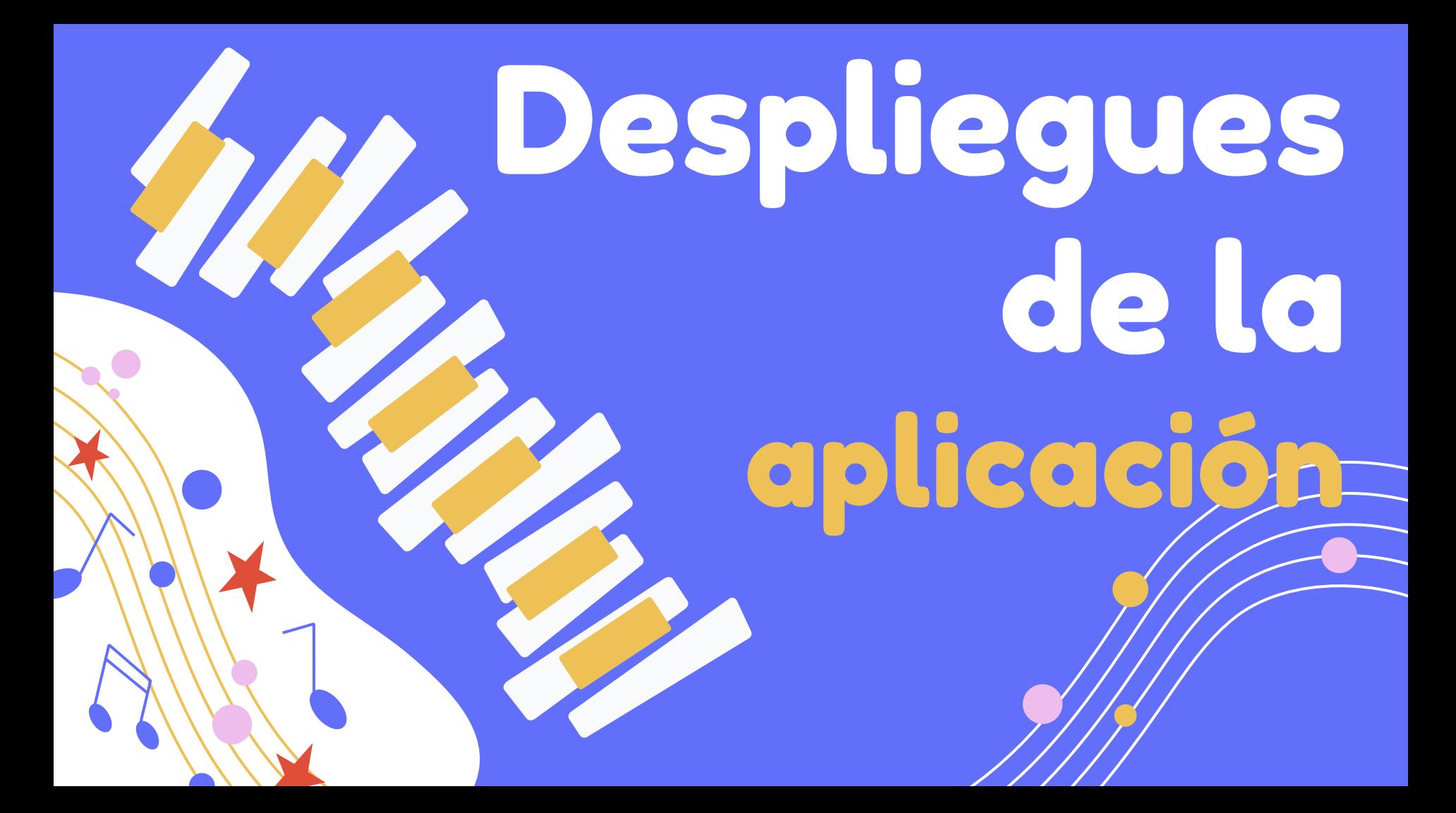

# 03.

## Funcionamiento

 $\bullet$ 

 $\bullet$ 

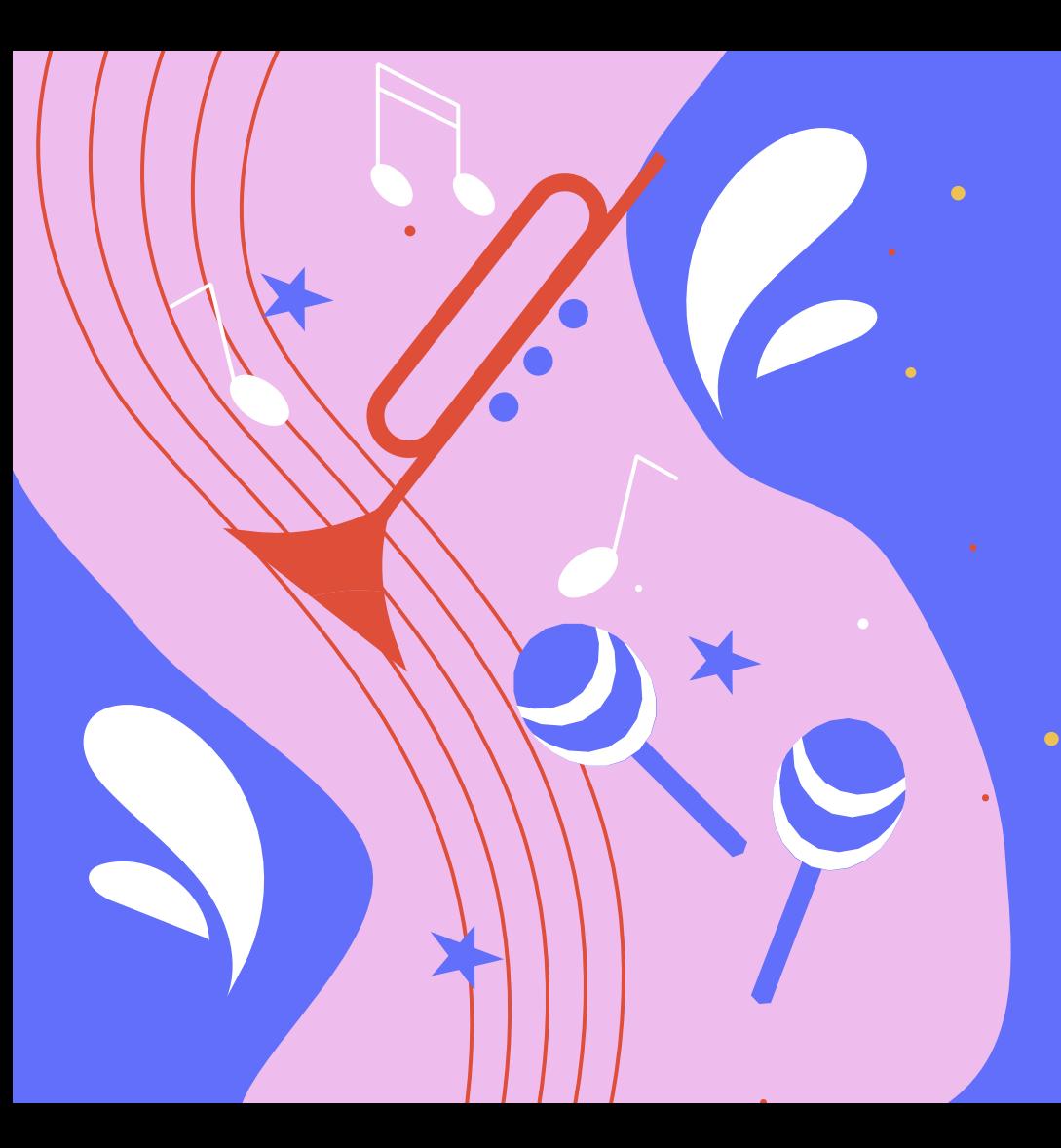

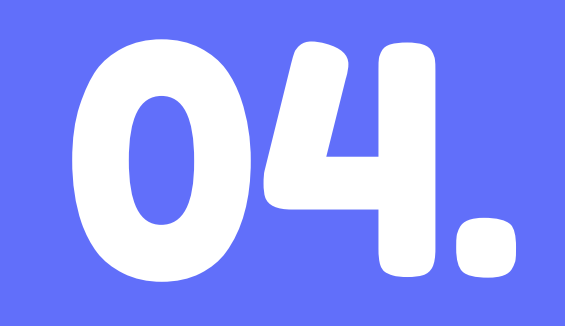

## Conclusiones

### Conclusiones

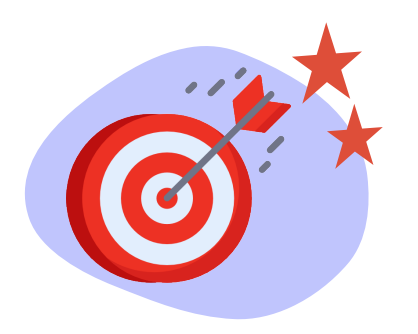

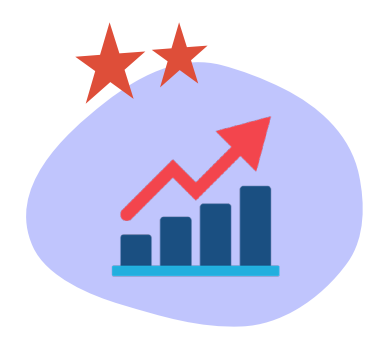

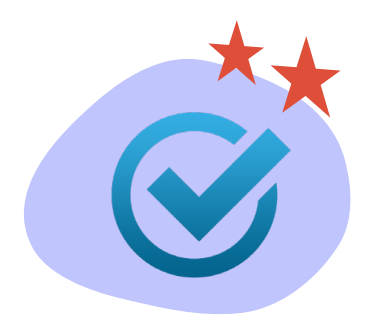

Objetivos conseguidos

#### Mejoras futuras

Conclusiones sobre el proyecto